Odoo

Odoo-v16 Odoo-v16 Certification Exam

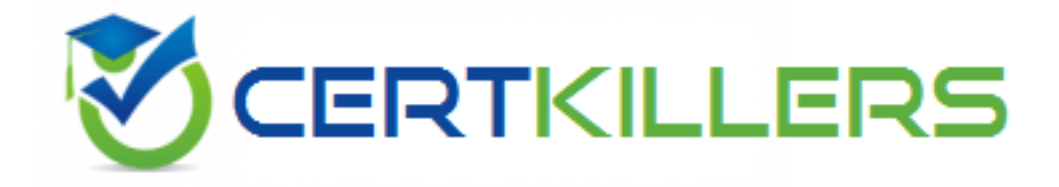

**Questions and Answers (PDF)**

**For More Information - Visit: https://www.certkillers.net/**

# **Latest Version: 9.1**

## **Question: 1**

The Timesheet mobile app…

- A. Needs an internet connection
- B. Can be used offline to record timesheets

### **Answer: B**

## **Question: 2**

Look at the screenshots carefully. Why is the '' Delivered'' field still empty ?

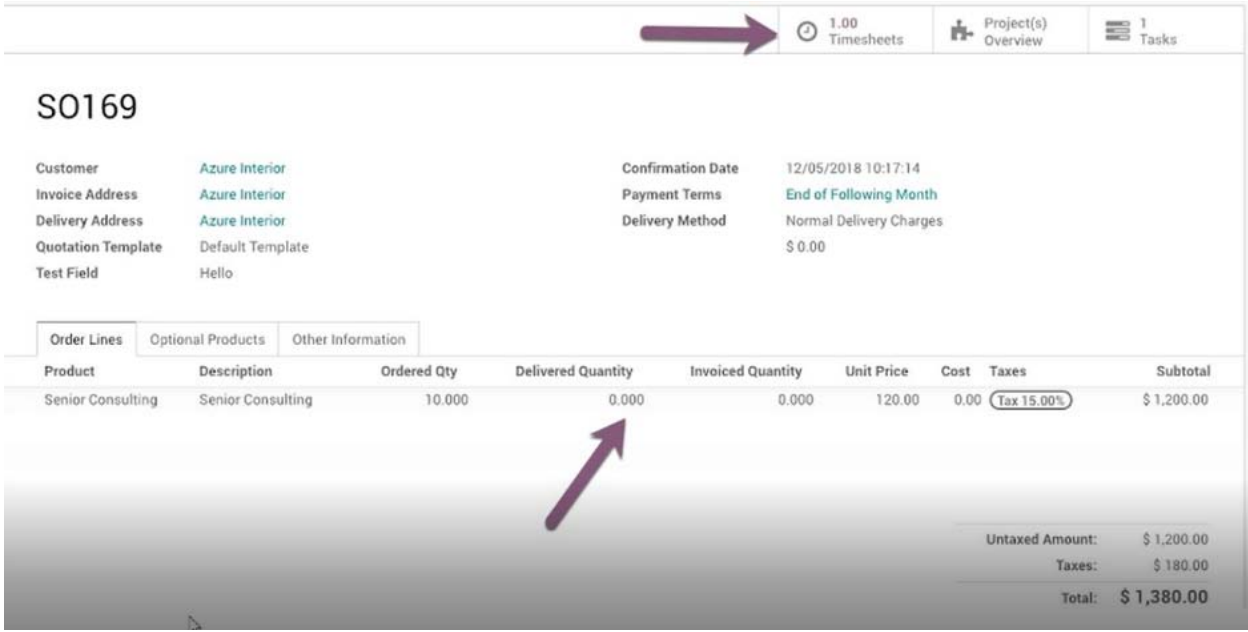

A. Probably because the timesheets need to be validated

B. The ''Delivered'' field is filled when timesheeted hours equal the ''Ordered'' quantity on the sales order

C. Only products set as ''Milestone'' have the ''Delivered'' field populated when timesheeting

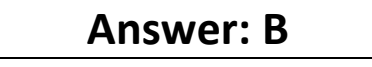

**Question: 3**

When entering timesheets, how is the timesheet cost generated?

- A. By setting a timesheet cost on the employee form
- B. By setting a timesheet cost on the product form
- C. By setting a timesheet cost on the task form

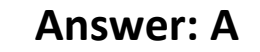

## **Question: 4**

What happens when a sales order is validated, including a product with the following configuration?

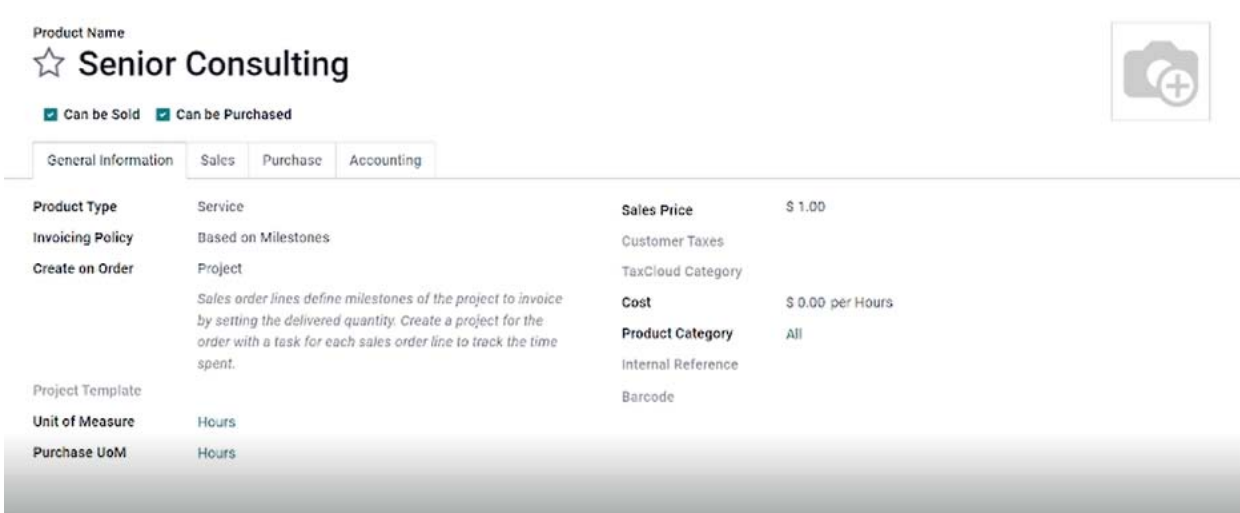

A. A task is created in a new project and I can invoice timesheeted (delivered) quantity

B. A task is created in a new project and I can invoice the ordered quantity of the sales order at any time. C. A new project is created and I can manually set the delivered quantity to invoice on the sale order

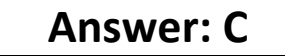

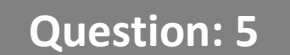

What happens when a sales order is validated, including a product with the following configuration

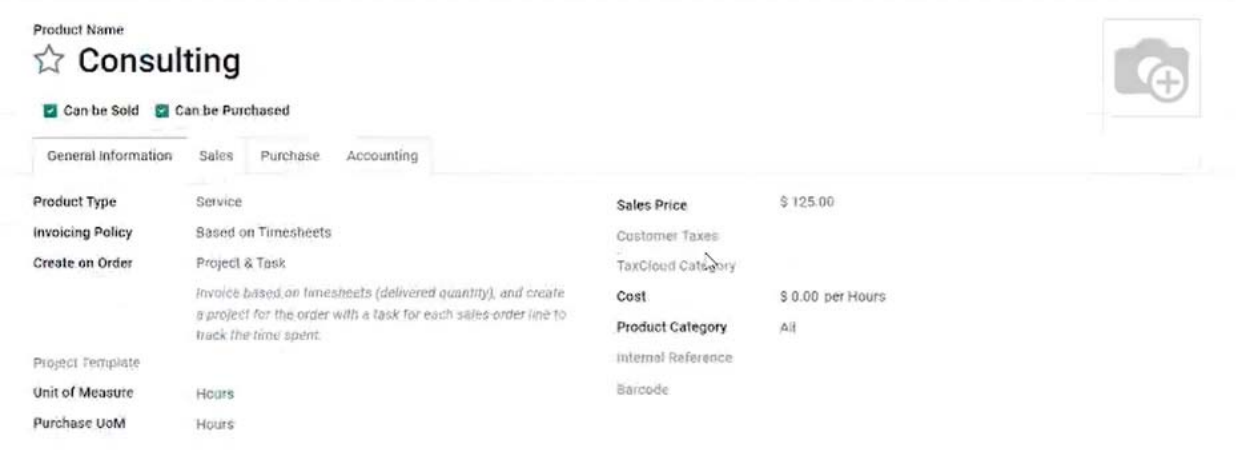

A. A task is created in a new project and I can invoice the timesheeted (delivered) quantity

B. A task is created in a new project and I can invoice the ordered quantity of the sales order at any time. C. A task is created in a new project and I can invoice the quantity of the sales order only when the delivered quantity equals ordered quantity

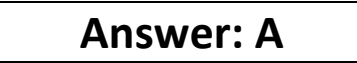

**Question: 6**

#### Which statement is true ?

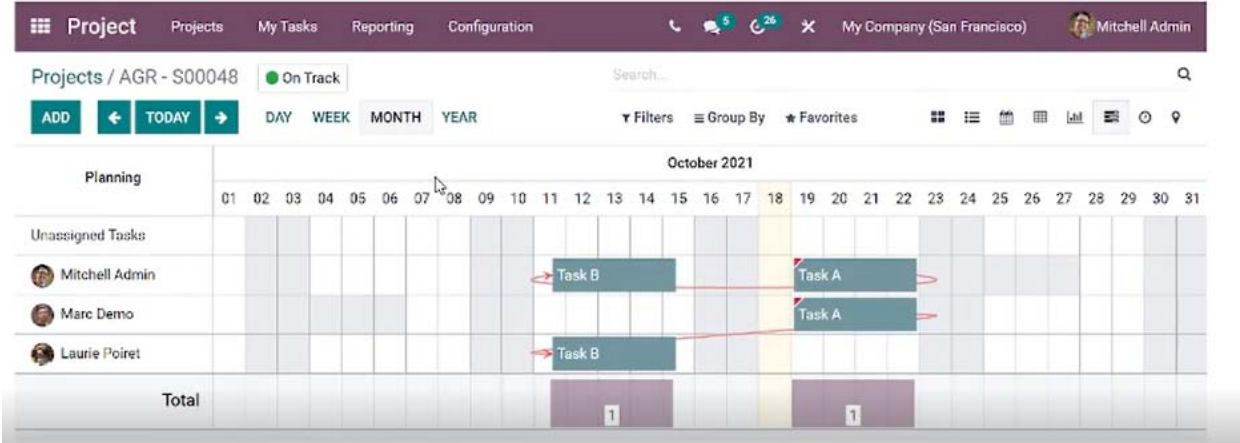

A. Task B should be completed before Task A

B. Task B is planned before Task A, when Task A should be completed first and is not done already

C. Task B is planned before Task A,when Task A should be completed first and already is

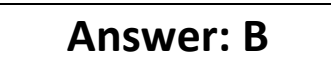

## **Question: 7**

What information can you find in the project updates ?

- A. The number of hours remaining is based on the hours sold, planned and recorded
- B. The profitability of the project in relation to its budget, costs, and revenues
- C. The milestones that have recently been added or updated

### **Answer: B**

### **Question: 8**

What happens when confirming a sales order containing the following product ?

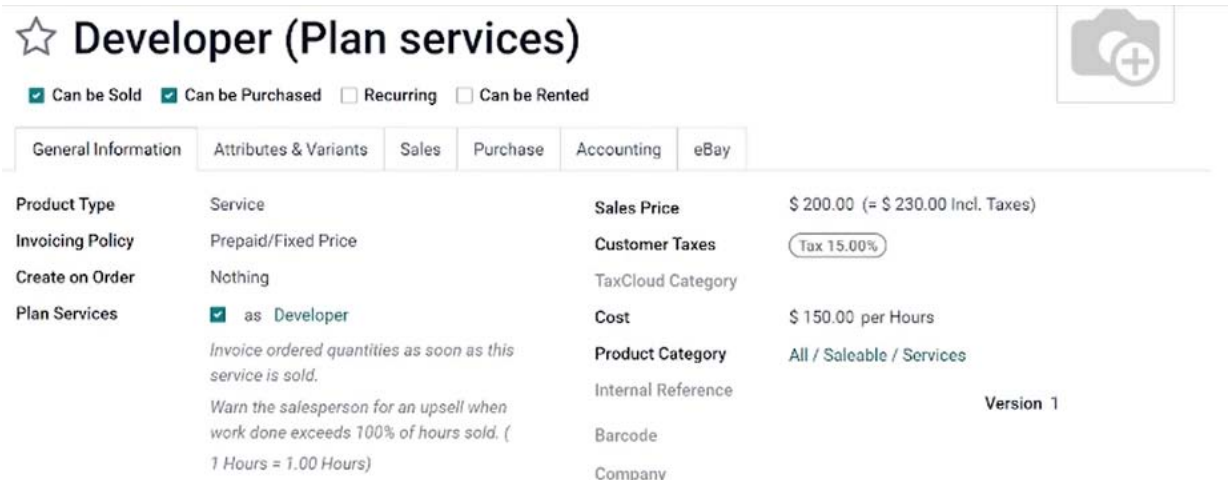

- A. The salesperson in charge will automatically be assigned an activity when 80% of the hours sold have been performed
- B. A new project is automatically generated and assigned to a developer
- C. A new shift automatically generated for the developer role

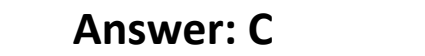

## **Question: 9**

What does the green diamond shape represent?

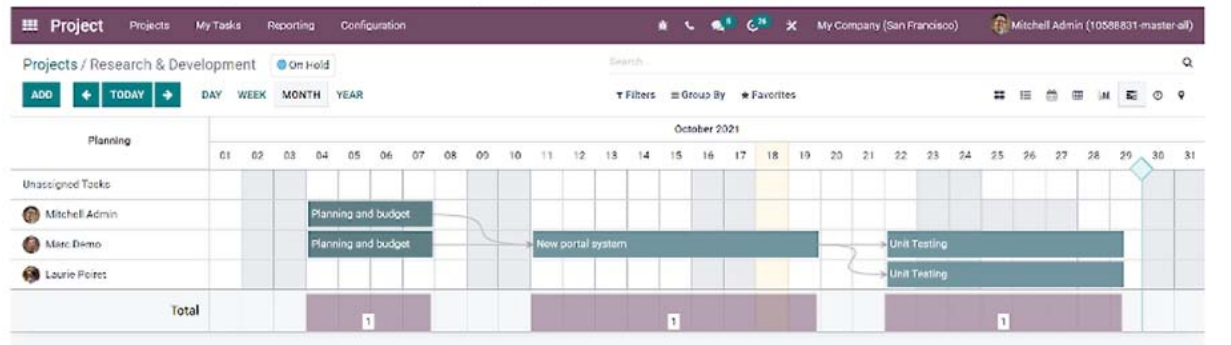

- A. The deadline for the project
- B. The next milestone of the project

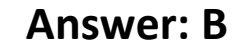

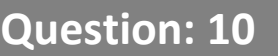

What will happen when you confirm a sales order with drop shipping selected as a route?

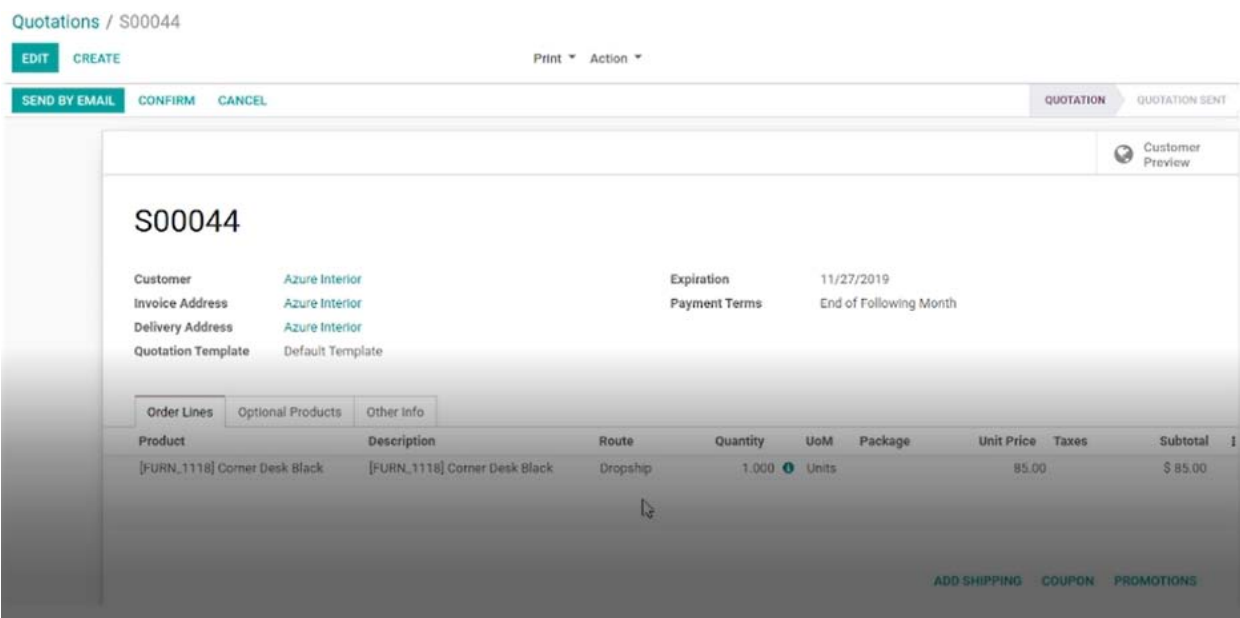

A. A delivery order is generated going from your vendor's location directly to your customer's location, without the need for a purchase order

B. An RFQ will be generated for your vendor, you will receive the product, then deliver it directly to your customer

C. An RFQ will be generated for the product's vendor, and upon confirmation, a corresponding dropship order will go directly to the customer's location from the vendor's location

# **Question: 11**

What type is this (Employees) field?

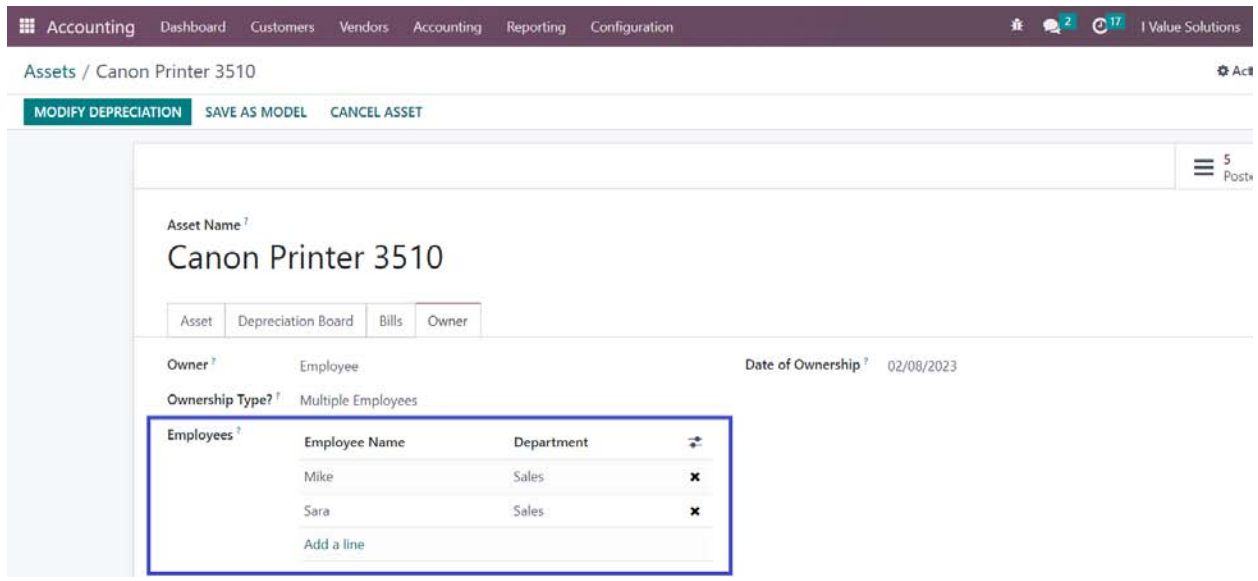

- A. Many2many
- B. Related field
- C. One2many

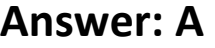

## **Question: 12**

Can limit a document approval to a certain user?

A. Yes, by defining the Responsible on the approval rule

B. No, the approval rule is applied on groups only

## **Question: 13**

What type of notification can you send for tasks that reaches a certain stage?

A. Email Only

**Answer: A** 

B. SMS Only C. Email and/or SMS

### **Answer: C**

# **Question: 14**

#### What is this number next to the project represents??

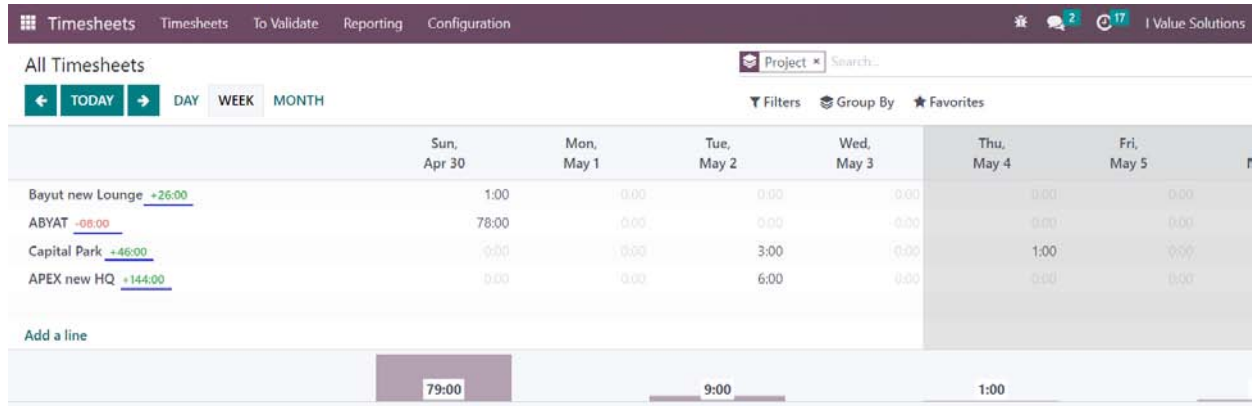

A. The difference between the Allocated Hours on the project and its total recorded timesheet

B. The difference between the Allocated Hours on the tasks and its total recorded timesheet

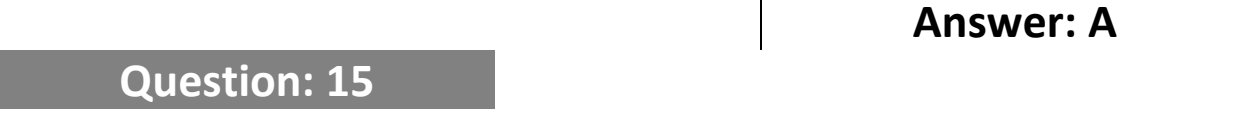

With this configuration, can Mike read this article?

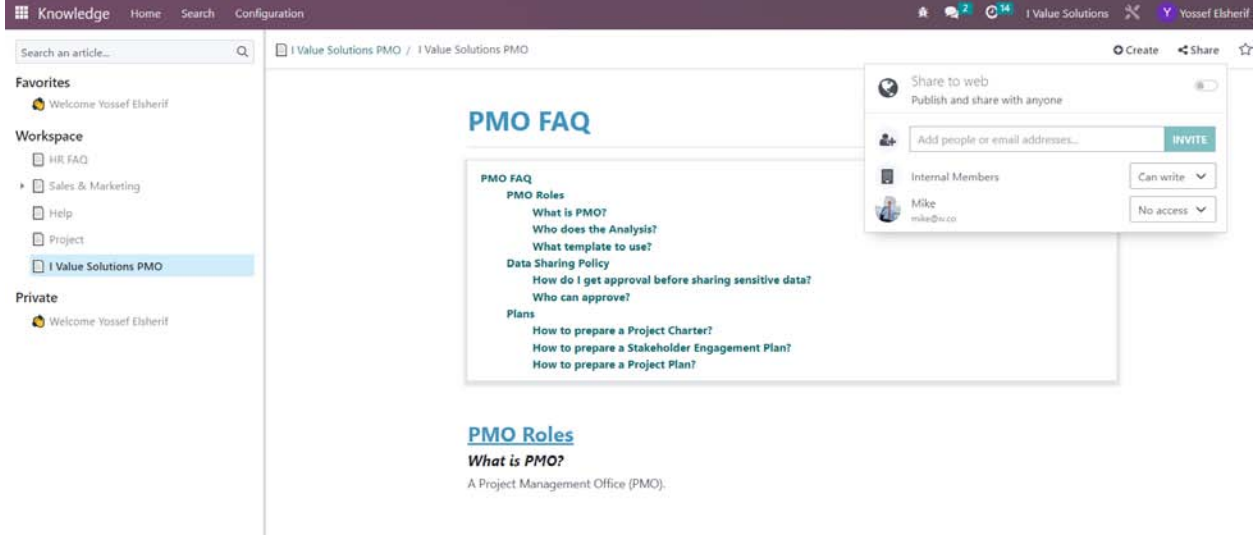

- A. Yes, because he is an internal member
- B. No, because the article isn't published
- C. No, because Mike has a No Access restriction on the article

**Answer: C** 

## **Question: 16**

How can I deny access to a workspace article to a particular user?

- A. By Locking the article
- B. By granting that user a No Access right
- C. By granting that user a Write right

#### **Answer: B**

## **Question: 17**

#### Assuming it's January 7th, 2023, in which of the following cases will you be able to register?

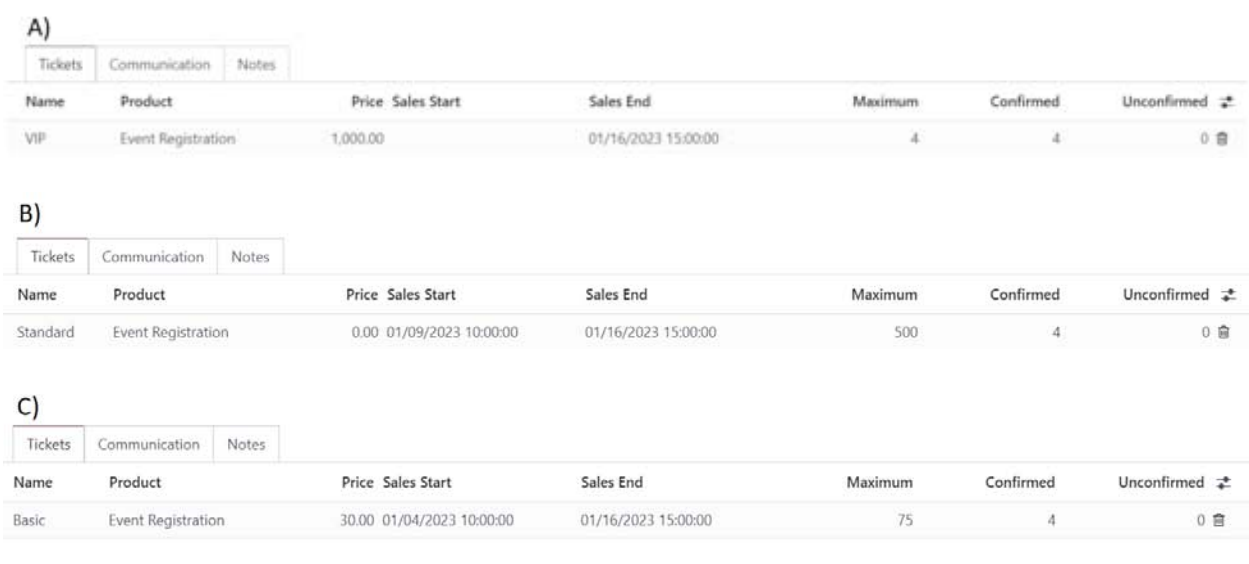

- A. Answer A
- B. Answer B
- C. Answer C

**Answer: C** 

## **Question: 18**

What kind of configuration is necessary for cash basis transactions?

- A. Based on payments'
- B. Based on invoice'
- C. Based on payments' and ' Based on invoice'

### **Answer: A**

### **Question: 19**

What does the "Affect Base of Subsequent Taxes" option do when activated on a

A. The current tax will be added tothe base on which the next tax (listed after the current one in the taxes' list) will be applied.

B. The next tax (listed after the current one in the taxes' list) will be added to the base on which the current tax will be applied.

C. The amount of the tax will be included in the price.

D. It will summon an army of minions.

**Answer: A** 

## **Question: 20**

Why is the order of the taxes' list crucial?

A. It defines the order in which the different taxes are displayed on the invoices, between the subtotal and the total.

B. It defines in which order the taxes are computed.

C. It is not crucial; it only allows us to keep our list well organized.

D. Because taxes that affect the base of subsequent taxes and that are mapped in Fiscal Positions need to be next to each other for them to be correctly applied when you create a new invoice for a customer based abroad or taxed differently.

**Answer: B** 

## **Question: 21**

What information do you need to enter into the Odoo database settings to connect

the AvaTax account to Odoo?

- A. The AvaTax exemption certificate and tax return code.
- B. The AvaTax tax codes.
- C. The AvaTax account number and License Key.
- D. The AvaTax username and password.

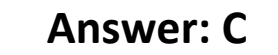

# **Question: 22**

When does AvaTax NOT automatically calculate the tax?

- A. When a quotation is confirmed into a sales order.
- B. When you validate a delivery order.
- C. When you validate a draft invoice.
- D. When a customer views their subscription in the customer portal.

**Answer: B**